# **Estrategias didácticas** *blended learning* **para la enseñanza de la Geografía Económica en el bachillerato**

# Teaching strategies blended learning for the teaching of economic geography in high school

Dr. Rafael Ernesto Sánchez Suárez<sup>[\\*](#page-0-0)</sup>

#### **Resumen**

Una de las formas en que se lleva a cabo la implementación de las TIC en la enseñanza y el aprendizaje es a través del *b-learning*, en donde el diseño de estrategias didácticas incorpora y combina el aprendizaje presencial y virtual al reemplazar algunas actividades de aprendizaje con otras apoyadas con tecnología. Para su desarrollo se pueden emplear recursos tecnológicos como software diverso, sitios de internet, redes sociales, plataformas de gestión de cursos, entre otras. El trabajo muestra resultados de la implementación del "Proyecto México", propuesta de *b-learning* para abordar el programa de Geografía Económica de la Escuela Nacional Preparatoria en el Plantel 5 José Vasconcelos, para generar o desarrollar habilidades en los estudiantes del bachillerato en cuanto al manejo de los diversos recursos. El proyecto forma parte de las estrategias implementadas por profesores de la Universidad Nacional Autónoma de México (UNAM) a través del programa H@bitat Puma.

**Palabras clave**: aprendizaje mixto, Geografía Económica, estrategias didácticas, redes sociales, cartogramas.

## **Abstract**

One example in which the implementation of ICT is carried out in teaching and learning is through *b-learning*, where teaching strategies design incorporates and combines classroom and virtual learning in order to replace some of the activities while learning together with the implementation of others aided by technology. Technological resources as diverse software, websites, social networks, management of courses, among other alternatives can be used for its development. Work presents results of the implementation of the "Mexico Project", *b-learning* proposal to address the Economic Geography Program of the Escuela Nacional Preparatoria in the Campus 5 José Vasconcelos, to generate or develop skills in the students of Bachelor's Degree in the field of management of various resources. The project is part of the strategies implemented by teachers of the Universidad Nacional Autónoma de México (UNAM) through the H@bitat Puma Program.

**Keywords**: b-learning, Economic Geography, teaching strategies, social networks, cartograms.

Fecha recepción artículo: 19.12.2011 Fecha aceptación artículo: 23.01.2012

<span id="page-0-0"></span><sup>\*</sup>Licenciado, Maestro y Doctor en Geografía (Orientación Sociedad y Territorio), por la Facultad de Filosofía y Letras, Universidad Nacional Autónoma de México. Pertenece al Colegio de Geografía, Escuela Nacional Preparatoria Plantel 5 José Vasconcelos; Colegio de Geografía, Facultad de Filosofía y Letras, Universidad Nacional Autónoma de México.

# **1. INTRODUCCIÓN: EL BACHILLERATO DE LA UNAM**

La Universidad Nacional Autónoma de México (UNAM) atiende en sus aulas a estudiantes de diversos niveles, (secundaria, nivel técnico, bachillerato, licenciatura y posgrado). Los dos primeros concentran a muy pocos alumnos, mientras que la mayor proporción de la población estudiantil se encuentra en bachillerato y licenciatura. El bachillerato de la UNAM presenta dos modalidades curriculares: la Escuela Nacional Preparatoria (ENP), que responde a un modelo que se podría denominar como tradicional y el Colegio de Ciencias y Humanidades (CCH), que fue creado en 1971 como un sistema paralelo a la ENP, basado en una innovación pedagógica en la que confluyen las ciencias y las humanidades, y en la cual los alumnos tienen un papel activo y crítico en la generación de conocimientos. La ENP cuenta con nueve planteles que se encuentran en diferentes puntos del Distrito Federal; mientras que el CCH, con cinco planteles, cuatro de ellos están ubicados en el Distrito Federal y uno en el estado de México. En 2010 el bachillerato atendió a un total de 109530 alumnos, lo que corresponde al 34.6% de la población total de la Universidad<sup>[1](#page-1-0)</sup>.

Las tendencias de la población escolar del bachillerato de la UNAM han variado a lo largo del tiempo y la demanda de estudiantes que desean ingresar se acrecienta cada año (Figura 1). El aumento responde a diversos factores, entre los que se encuentran un incremento en la población que egresa del nivel básico de educación secundaria, la insuficiencia del sistema educativo público nacional para dar cabida a esta demanda, además de que el ingreso a la UNAM en el nivel bachillerato público se encuentra como la primera preferencia para dar continuidad a los estudios. Esto último se puede explicar a partir de que para muchos alumnos y padres de familia representa la oportunidad de estudiar en una institución pública de prestigio, pero también significa una posibilidad de poder continuar los estudios profesionales debido al pase directo a la licenciatura; si bien éste no está garantizado, un alumno regular, que mantiene un promedio satisfactorio, tiene mayores posibilidades de ingresar a la licenciatura que quienes cursaron el bachillerato en otra institución.

El Plantel 5 José Vasconcelos es donde se ha implementado el Proyecto México de Geografía Económica. Dicha escuela se ubica en la zona sur del Distrito Federal y se caracteriza por ser el plantel más grande y con mayor población estudiantil, docente y administrativa. El plantel 5 atiende a 8996 estudiantes de los tres grados, distribuidos en 181 grupos en dos turnos (matutino y vespertino), cuenta con una planta docente conformada por 437 profesores. El Colegio de Geografía del plantel se conforma por catorce profesores (Figura 2).

<span id="page-1-0"></span><sup>&</sup>lt;sup>1</sup>El nivel posgrado atiende al 7.8% de la población total, la licenciatura al 57.0%, las carreras técnicas al 0.1%, la iniciación universitaria (secundaria) al 0.2% y el propedéutico de la Escuela Nacional de Música al 0.2% (UNAM, 2011).

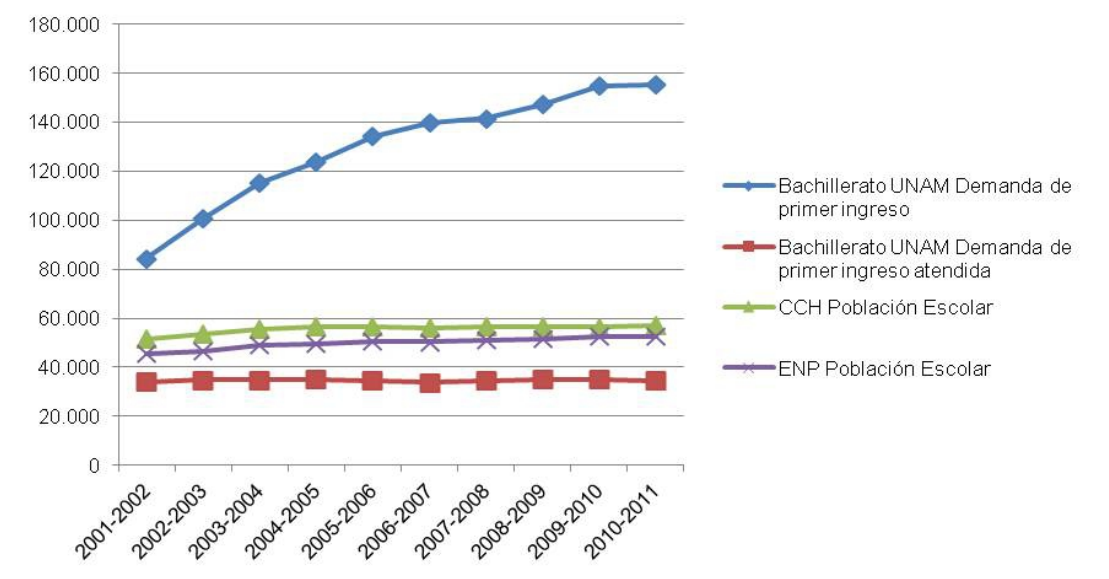

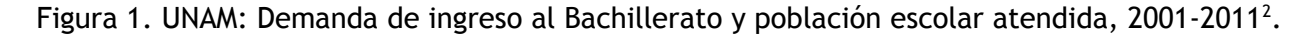

Fuente: Elaborado con base en UNAM, 2011.

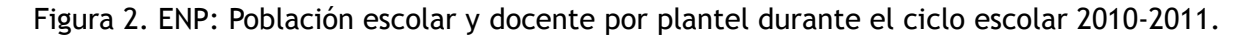

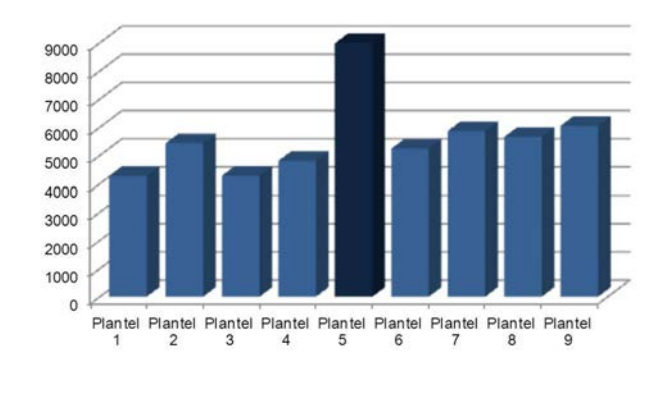

### a) Población escolar b) Docentes

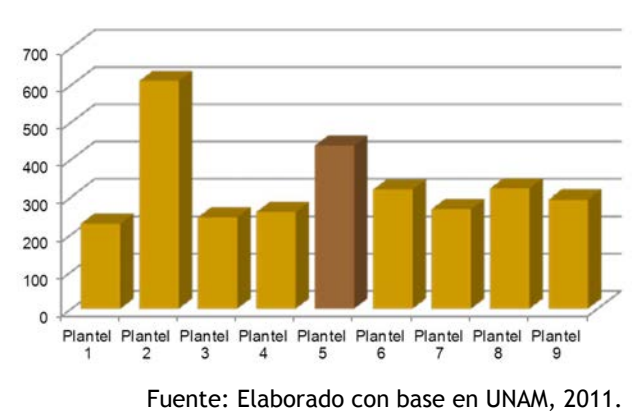

Revista Educación y Tecnología, N° 1, año 2012

125

<span id="page-2-0"></span><sup>2</sup>En 1996 se implementó en la Ciudad de México el Examen Único de Ingreso al Bachillerato (EXANI-I), se trata de un instrumento de evaluación especializado, cuyo objetivo es identificar la medida en que se tienen los conocimientos, las habilidades y los valores que debe mostrar un estudiante para ingresar a una institución de educación media superior. Cada año, alrededor de 250000 estudiantes se inscriben para buscar un lugar en la que consideran la mejor opción para proseguir sus estudios, se cuenta con nueve instituciones a elegir: Colegio de Bachilleres (COLBACH), Colegio Nacional de Educación Profesional Técnica (CONALEP), Dirección General del Bachillerato (DGB), Dirección General de Educación Tecnológica Agropecuaria (DGETA), Dirección General de Educación Tecnológica Industrial (DGETI), Instituto Politécnico Nacional (IPN), Secretaría de Educación del Gobierno del Estado de México (SE), Universidad Autónoma del Estado de México (UAEM) y Universidad Nacional Autónoma de México (UNAM). La mayor oferta y demanda de plazas se presenta en la UNAM.

# **2. EL MODELO** *B-LEARNING*

El desarrollo científico y tecnológico contemporáneo ha generado cambios drásticos en todas las esferas de la vida, tanto en modificaciones de las estructuras sociales como en las realidades que se enfrentan diariamente; además, se ha transformado la percepción y la vivencia de la dimensión espacio temporal. En este sentido, el ámbito educativo también ha experimentado cambios significativos en los paradigmas de enseñanza y aprendizaje a partir de la incorporación de las Tecnologías de la Información y la Comunicación (TIC).

En los últimos años, la enseñanza tradicional ha incorporado diversos recursos tecnológicos, entre los que se pueden destacar el correo electrónico, el manejo de *software* básico o especializado, o bien, la consulta de sitios de Internet o de portales específicos para cada asignatura, todo ello con la finalidad primordial de incentivar a los estudiantes en cuanto a la movilización de conocimientos previos, la retención del conocimiento mediante un aprendizaje significativo y para proveerlos de habilidades que les permitan hacer uso de los diversos materiales empleados en los cursos (Belanger y Jordan, 2000).

Aunado a ello, la innovación tecnológica reciente en la educación se presenta con un nuevo modelo denominado *B-learning*  (*Blended Learning* o 'aprendizaje mixto'), en el que no solamente se trata de incorporar los recursos tecnológicos a la clase, sino de reemplazar algunas estrategias de aprendizaje con otras apoyadas con estos recursos (Rosas, 2005) con la finalidad primordial de potenciar las fortalezas y disminuir las limitaciones de las modalidades

presencial y a distancia, al tiempo que incrementa la participación de los estudiantes como responsables de su propio aprendizaje (Bartolomé, 2004).

El *b-learning* se puede considerar como un término novedoso que referencia estrategias de enseñanza que se han trabajado con anterioridad, particularmente a la combinación de las clases presenciales con diversas actividades que implican el uso de variados recursos como ejercicios, estudios de caso, juegos de rol y las grabaciones de vídeo y audio (Brodsky, 2003).

De esta manera, el *b-learning* plantea un modelo de aprendizaje con un uso eficaz de las TIC que busca fortalecer en los estudiantes las habilidades para procesar una cantidad cada vez mayor de información (Cuadro 1).

El aprendizaje mixto apunta a la combinación de una modalidad de enseñanza aprendizaje presencial con una modalidad de enseñanza y aprendizaje virtual (Salinas 1999; Coaten, 2003; Marsh, McFadden y Price, 2003). El recurso tecnológico, a través de una plataforma de gestión de aprendizaje, es el elemento que aporta la novedad al *blearning*. Por tanto, se presenta como una modalidad educativa que busca un equilibrio entre las clases tradicionales y la enseñanza *online*, situación que debe fomentar una mayor utilización efectiva de la tecnología en las clases y en la que el docente asume su rol tradicional, pero usa en beneficio propio los recursos didácticos que la informática e Internet le pueden proporcionar (Marsh, *et. al*., 2003).

Cuadro 1. Diferencias entre los modelos de aprendizaje presencial y mixto.

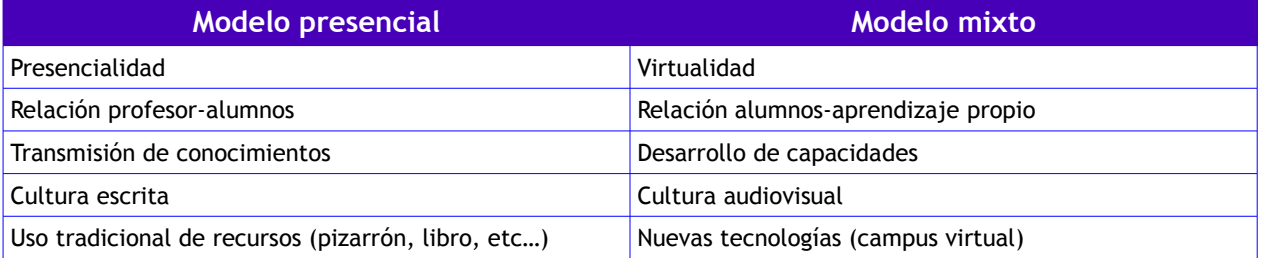

Fuente: Bartolomé, 2004.

# **3. LA INFRAESTRUCTURA DEL PLANTEL**

El Plantel 5 José Vasconcelos de la Escuela Nacional Preparatoria cuenta con diversos edificios (Figura 3) que albergan salones de clases, salas de cómputo, laboratorios de ciencias, biblioteca, mediateca, auditorios, etc.

de clase en donde se imparten la mayor parte de las asignaturas que forman parte del mapa curricular de esta modalidad del bachillerato de la UNAM. De manera particular, algunas asignaturas que requieren algún tipo de recursos didácticos cuentan con salones propios.

En el edificio A (Figura 4) se ubican salones

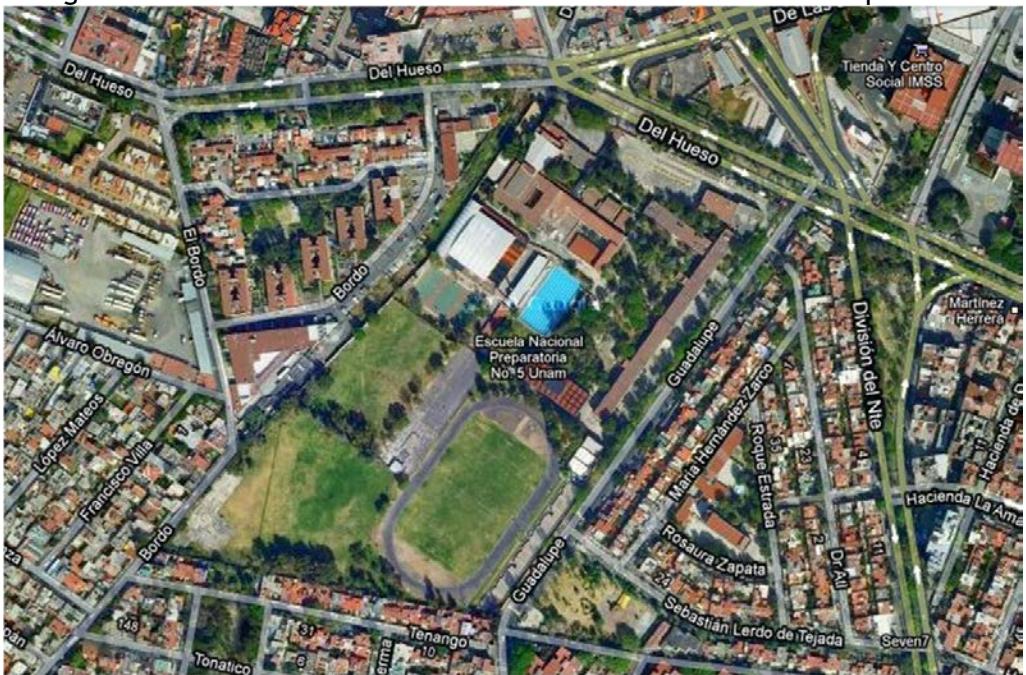

Figura 3. Plantel 5 José Vasconcelos de la Escuela Nacional Preparatoria

Fuente: Google Maps

# 128

# Figura 4. Edificio A

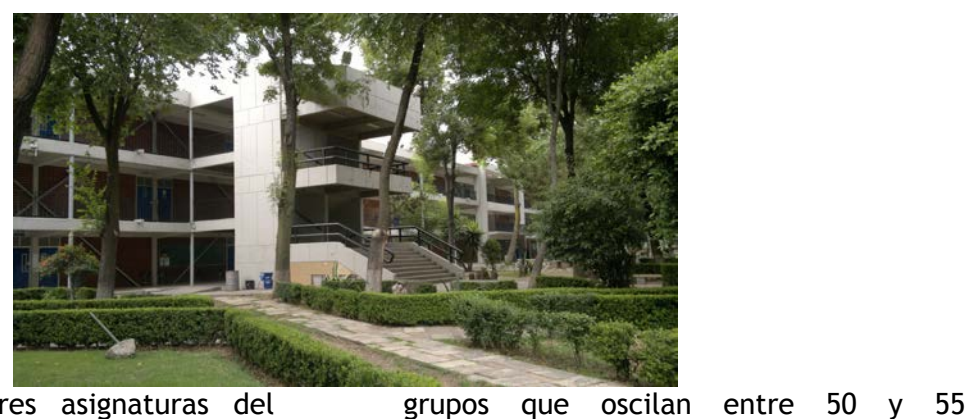

Para impartir las tres asignaturas del Colegio de Geografía (Geografía, Geografía Económica y Geografía Política) se cuenta con seis salones básicos, los salones denominados A-15 al A-20, la implementación del Proyecto México se realizó en el salón A-19 (Figura 5).

Los salones están diseñados para albergar

Figura 5. Salones de Geografía

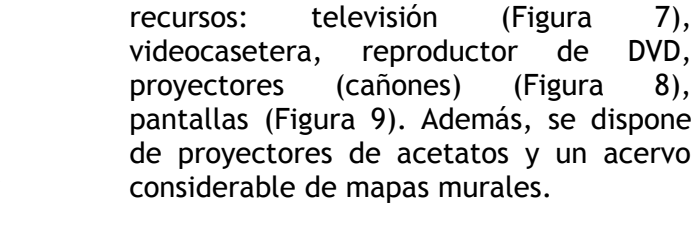

estudiantes (Figura 6). Los salones se encuentran equipados con diversos

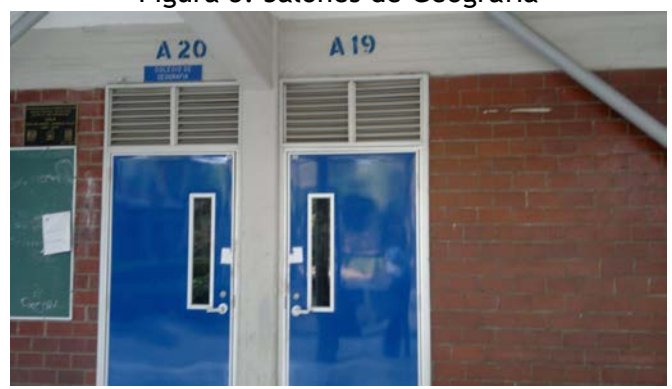

Figura 6. Salón de Geografía

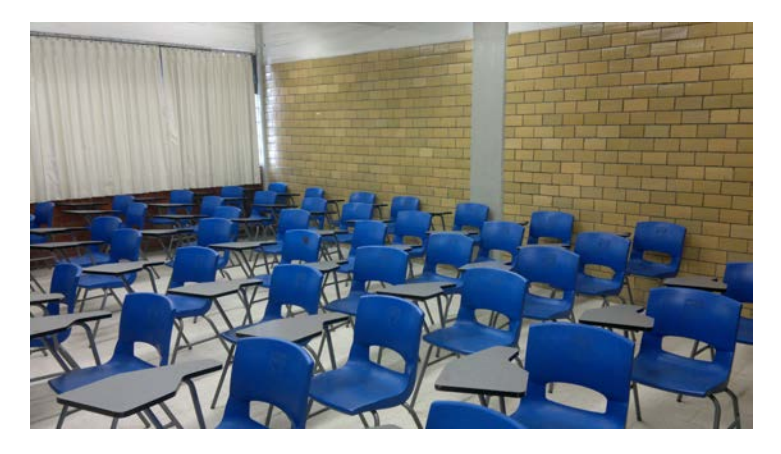

# 129

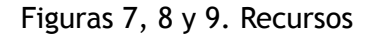

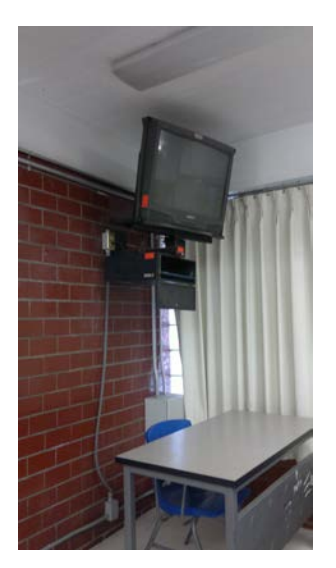

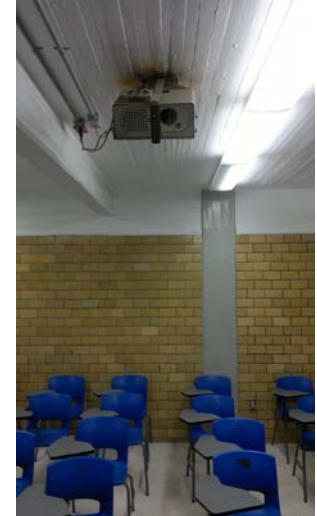

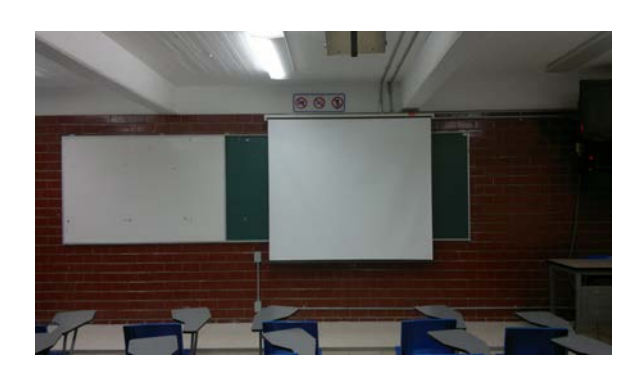

En cuanto al acceso a la red, aspecto primordial del proyecto, los estudiantes cuentan con Internet Wi-Fi en todo el plantel para acceder desde sus computadoras o dispositivos móviles. En el plantel se cuenta con once diversos puntos de acceso (APs) (Figura 10). Dicho servicio forma parte del

programa de Red Inalámbrica Universitaria (RIU) cuyo objetivo primordial es proveer acceso a la Internet y sus aplicaciones a través de los diversos campus universitarios como complemento a la RedUNAM, permitiendo así movilidad y mayor flexibilidad a sus usuarios.

Figura 10. Cobertura de la Red Inalámbrica Universitaria en el Plantel 5

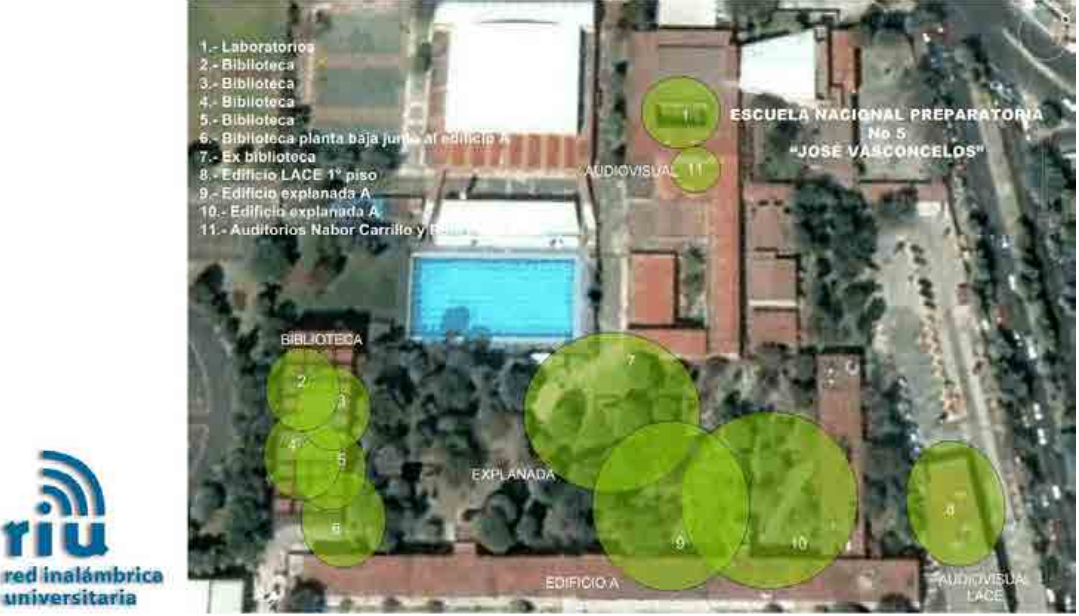

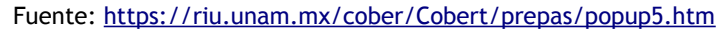

Asimismo, los alumnos que no cuentan con computadora en casa o con servicio de Internet pueden acceder a las salas de cómputo en el plantel (Figura 11), con el entendido que los proyectos que forman parte del trabajo de docentes han tenido prioridad para su utilización.

Figura 11. Sala de cómputo

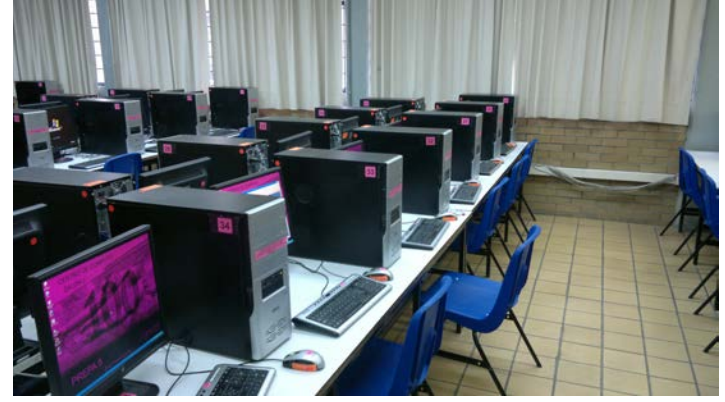

# **4. PROYECTO MÉXICO**

En cuanto a la organización curricular, la ENP se rige por el Plan y Programas de estudio 1996 en donde se establecen preceptos definidos por la misión de la ENP al contribuir a la adquisición de conocimientos, a la toma de una postura analítica, dinámica y crítica que les permitirá ser concientes de su realidad y comprometidos con la sociedad, así como desarrollar una capacidad autogestiva para la adquisición de su conocimiento como personas y futuros profesionistas.

De esta forma, el mapa curricular de la ENP se estructura en tres grados (4º, 5º y 6º), los dos primeros años incluyen asignaturas que pertenecen al Núcleo Básico de Conocimientos, mientras que el último año es propedéutico para acceder a la oferta académica del nivel licenciatura de la UNAM. Para ello, el sexto grado se divide en cuatro áreas de conocimiento: I. Físico-Matemática; II. Biológicas y de la Salud; III. Ciencias Sociales y IV. Humanidades y Artes.

En este grado escolar, los alumnos cursan como tronco común: Derecho, Literatura mexicana e iberoamericana, Lengua extranjera (inglés, francés, italiano o

alemán) y Psicología; para el área III las asignaturas obligatorias son: Geografía económica, Introducción al estudio de las ciencias sociales y económicas, Problemas sociales, políticos y económicos de México y Matemáticas. Además, deben elegir dos materias optativas, las opciones son Contabilidad y gestión administrativa, Geografía política o Sociología. Para el caso de Geografía económica, la asignatura cuenta con una carga horaria de tres horas semanales, las horas de clase tienen una duración de 50 minutos.

El programa de Geografía Económica se conforma por diez unidades de estudio, en donde se abordan las formas en que se estructura la economía con el territorio en diversos países, aspecto que resulta conveniente para el manejo de información documental y estadística que se actualiza de manera constante en los sitios de internet de instituciones globales y nacionales. Particularmente, la cuarta unidad *México* es, tal vez, una de las más importantes, por ser el espacio en donde los estudiantes habitan y su comprensión es primordial por ser el espacio donde, en primera instancia, los alumnos van a aplicar los conocimientos de

las profesiones de Ciencias Sociales que decidan estudiar.

El programa de la asignatura señala para esta unidad diez contenidos temáticos:

- 1. Ubicación de México en el mundo y en América.
- 2. Principales aspectos de la población de México. Corrientes migratorias. Migración de la población rural a las ciudades. Emigración a los EUA. Inmigración centroamericana.
- 3. Uso de suelo: a) Urbano, agrícola, ganadero, forestal.
- 4. La producción agropecuaria, forestal y pesquera.
- 5. Principales zonas de explotación forestal.
- 6. Zonas de explotación pesquera.
- 7. Importancia de la minería y su estrecha relación con la industria.
- 8. El transporte y vías de comunicación.
- 9. El comercio exterior de México.
- 10. Problemas actuales de México.

De igual manera ubica cuatro objetivos, que se constituyen como la meta a lograr en el aprendizaje de los estudiantes:

- Que el alumno recuerde y localice las principales características del medio geográfico físico mexicano y lo relacione con la distribución de la población y la localización de las actividades económicas. Estos conocimientos son necesarios para identificar a México como un gran país, para estimarlo y valorado y por ende para abordar el resto de la unidad.
- Que el alumno a través de los conocimientos adquiridos sobre el país, pueda ejercer la planeación geográfico-económica en general, descubriendo por sí mismo y señalado el mejor uso del espacio geográfico en provecho del desarrollo económico de México.
- Que el alumno conozca las fuentes estadísticas del país, maneje e

interprete cifras de las diversas producciones, donde México ocupe primeros lugares mundiales y obtenga un porcentaje significativo dentro del contexto mundial.

• Que el alumno mediante la elaboración e interpretación de mapas, enriquezca su habilidad cartográfica que empleará en su vida académica (ENP, 1996).

Ahora bien, una de las prioridades de la UNAM es el fortalecimiento de la planta docente a través de diversas estrategias que permitan mejoras considerables en el nivel académico de la institución. Entre las acciones planteadas se encuentra el Diplomado Aplicaciones de las TIC para la enseñanza que busca transformar las situaciones de enseñanza en acciones que promuevan el uso de las TIC como herramientas de apoyo para el estudio, con la finalidad de que los alumnos puedan resolver problemas, trabajar de manera colaborativa, acceder a la información y comunicarse en un marco seguro y de uso responsable de la tecnología<sup>[3](#page-8-0)</sup>.

A través de los diferentes módulos del diplomado, se intenta fortalecer el desarrollo de habilidades digitales en los profesores y, además, propiciar el uso de las TIC en beneficio de un aprendizaje activo y significativo, que ayude en la adquisición de competencias en el uso de las tecnologías por parte de los estudiantes.

De esta manera, el Proyecto México es una de las experiencias personales que se generan a partir de cursar el diplomado. De manera previa se puede señalar que ya había una implementación de las TIC en las actividades docentes, ya que desde octubre de 2008 se ha trabajado con el [Blog de](http://p5geografia.wordpress.com/) *[Geografía,](http://p5geografia.wordpress.com/) [Geografía Económica y Geografía Política](http://p5geografia.wordpress.com/)*,

<span id="page-8-0"></span><sup>3</sup>Dirección General de Cómputo y de Tecnologías de Información y Comunicación (2010) *Profesor-H@bitat puma*. [en línea] DGTIC, UNAM [<http://habitat.unam.mx/presentacionDiplomado.html>](http://habitat.unam.mx/presentacionDiplomado.html) [1 de junio de 2011]

Estrategias didácticas blended learning para la enseñanza de la Geografía Económica en el bachillerato | págs. 123 – 148

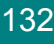

para el trabajo del diplomado se tenía contemplado utilizar el mismo recurso, pero se optó por abrir el [blog](http://p5geomexico.wordpress.com/) *[Proyecto México de](http://p5geomexico.wordpress.com/) [Geografía Económica](http://p5geomexico.wordpress.com/)* (Figura 12). Dicho espacio ha sido utilizado para colocar las instrucciones de las actividades y para socializar algunos productos de los estudiantes.

diplomado sirvieron para conocer y aprender la forma en que se emplean diversos software. Uno de los más relevantes es a través de la plataforma Moodle y que para el caso del trabajo se nombró *[Proyecto México](http://www.salonenlinea.unam.mx/habitatpuma/moodlepracticasd/course/view.php?id=574) [de Geografía Económica Mi curso](http://www.salonenlinea.unam.mx/habitatpuma/moodlepracticasd/course/view.php?id=574)* (Figura 13), presenta el mismo diseño que el blog, en ella se han colocado algunas actividades que los alumnos deben realizar.

Además, las diversas actividades del

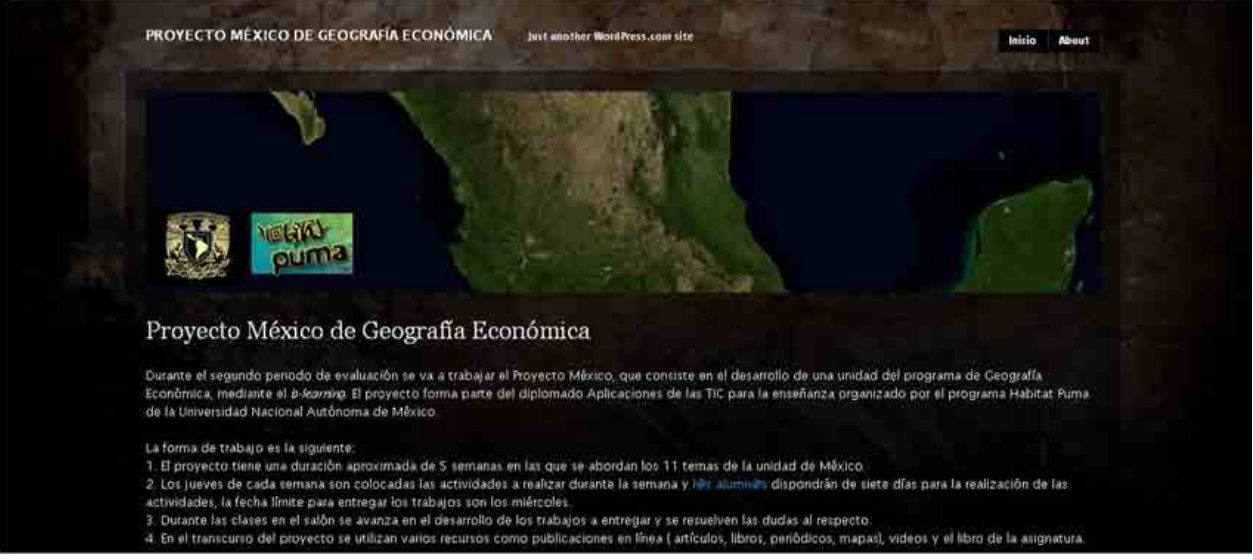

# Figura 12. Blog Proyecto México de Geografía Económica

# Figura 13. Plataforma Moodle Mi Curso

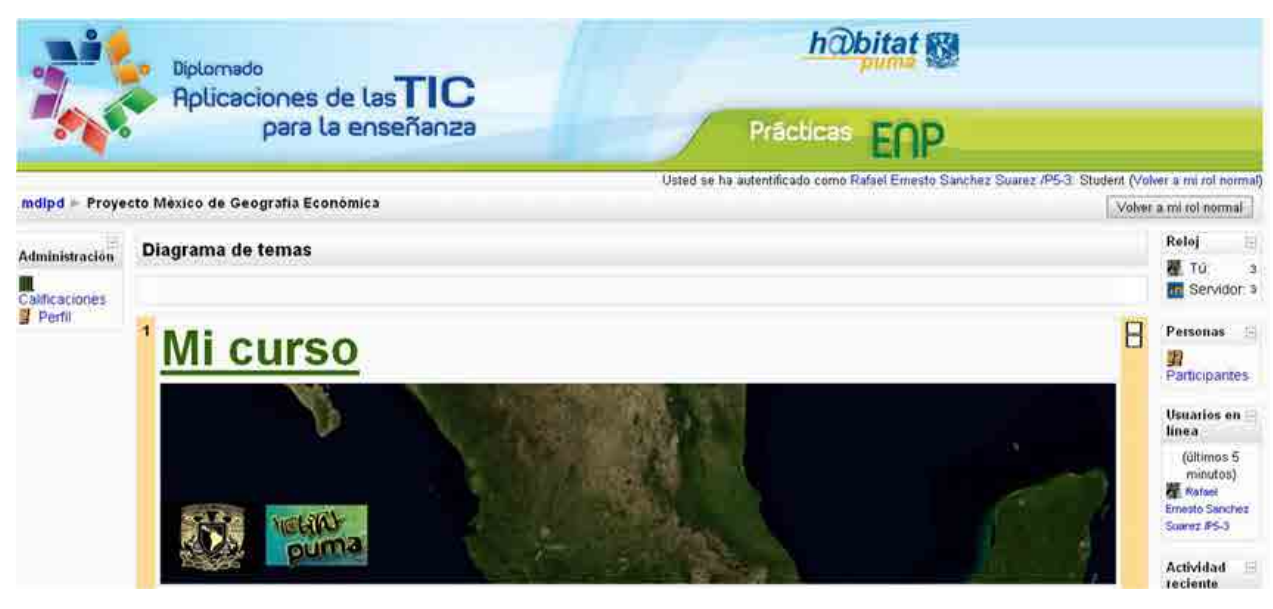

Aunado a los objetivos académicos de la asignatura también se empleó como referente el *Modelo de madurez en el uso de TIC*, documento institucional que ubica tres niveles (1. Básico, 2. Avanzado y 3. Experto) de apropiación del uso de tecnologías para nueve habilidades que los alumnos deben desarrollar (Uso de internet, Uso seguro de las TIC, Presentación de información y procesamiento de datos, Manejo de medios (Audio, imagen y video), Uso de bases de datos, Recursos tecnológicos y software especializado de apoyo a la enseñanza, Organización y administración de la información, Uso de periféricos, y Telecomunicaciones).

La implementación del proyecto se efectuó con los grupos 614 y 623-A, en donde se encontraban inscritos 55 y 34 alumnos, respectivamente (Figura 14). La aplicación se efectuó de octubre a diciembre de 2010, la respuesta de los alumnos fue contundente porque ellos manifestaron la inquietud por incorporar diversos recursos tecnológicos en las clases para lograr un aprendizaje significativo, al tiempo que desarrollan o fortalecen diversas habilidades tecnológicas. Algunos estudiantes, expresaron que les era complejo debido a las situaciones socioeconómicas existentes en su casa, aspecto que les impide tener acceso a computadora o conexión a internet. Dicho aspecto se constituye como el principal reto que se enfrenta al querer realizar un proyecto de este tipo.

El Proyecto México consta de 17 actividades que atienden los objetivos de la asignatura, así como cubrir el desarrollo de habilidades señaladas en el Modelo de madurez (Cuadro 2).

Figura 14. Grupos 614 y 623-A

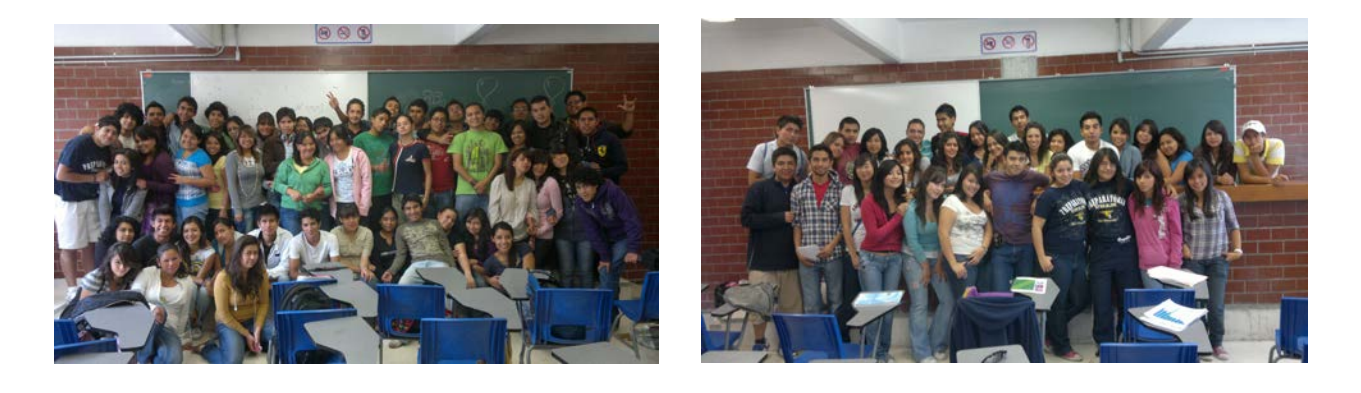

# Cuadro 2. Actividades del Proyecto México

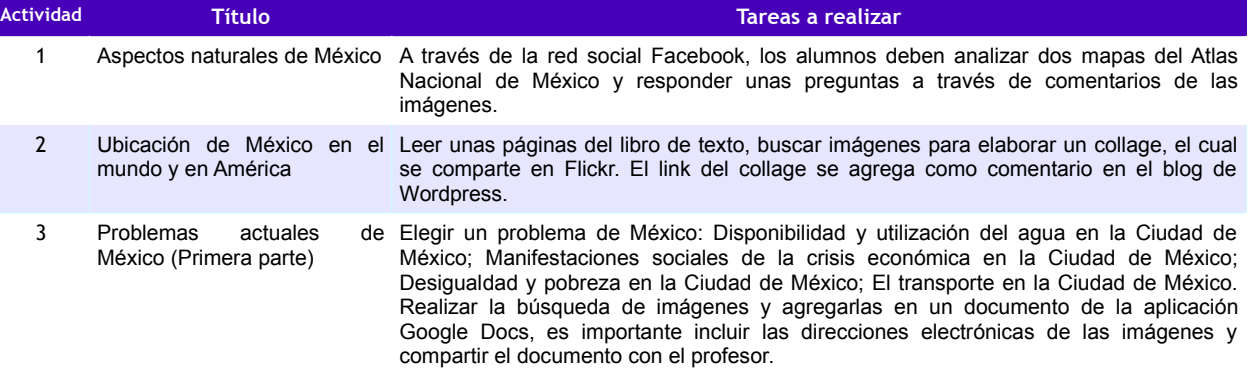

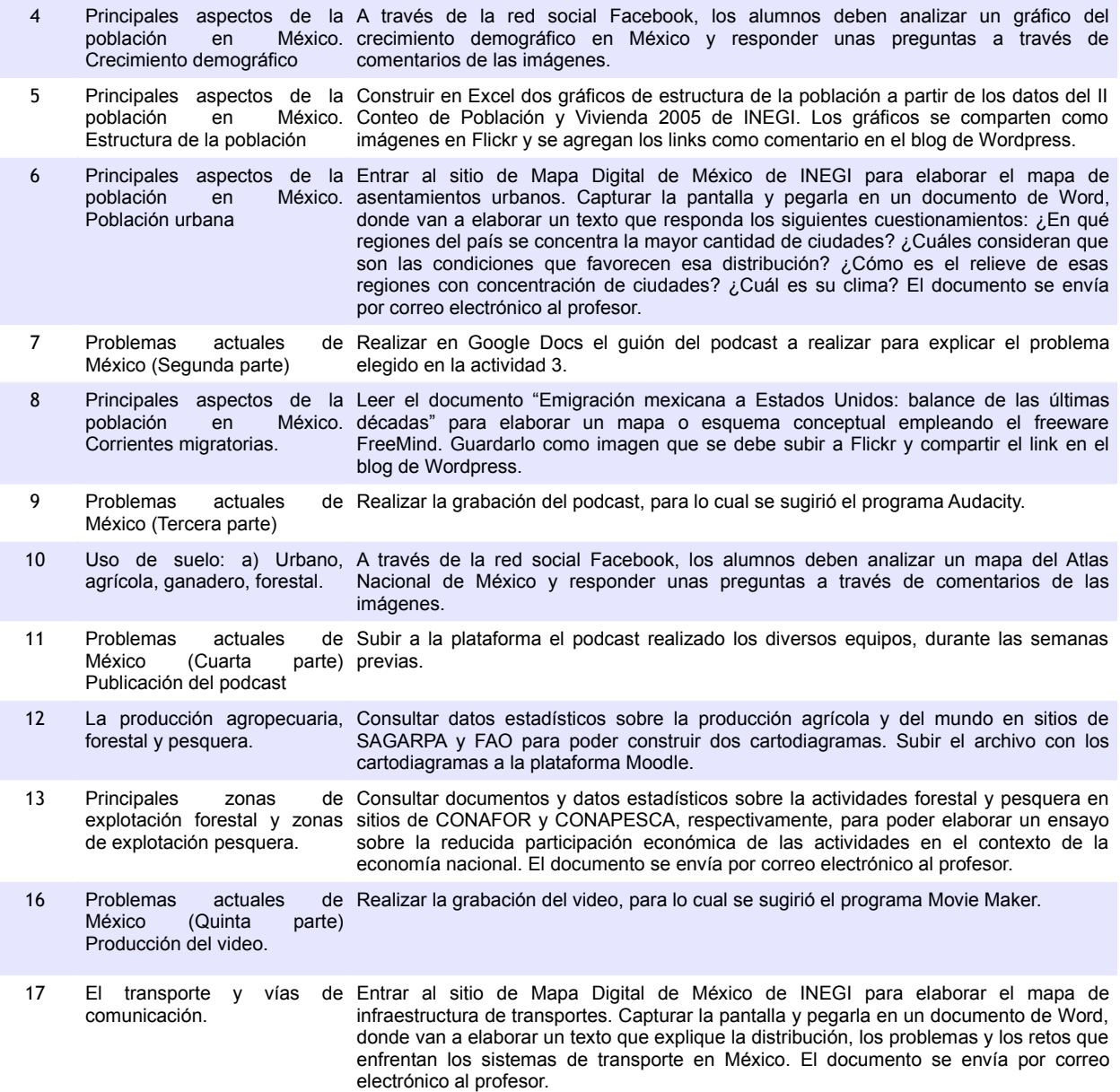

Para la realización de las actividades del *Proyecto México de Geografía Económica* se ha considerado la utilización de diversas herramientas de TIC (Figura 15). Además, el proyecto se ha complementado con el uso del

siguiente libro de texto: Escobar, A. (2010) *Geografía económica.* Segunda Edición. McGraw Hill/Interamericana Editores, México.

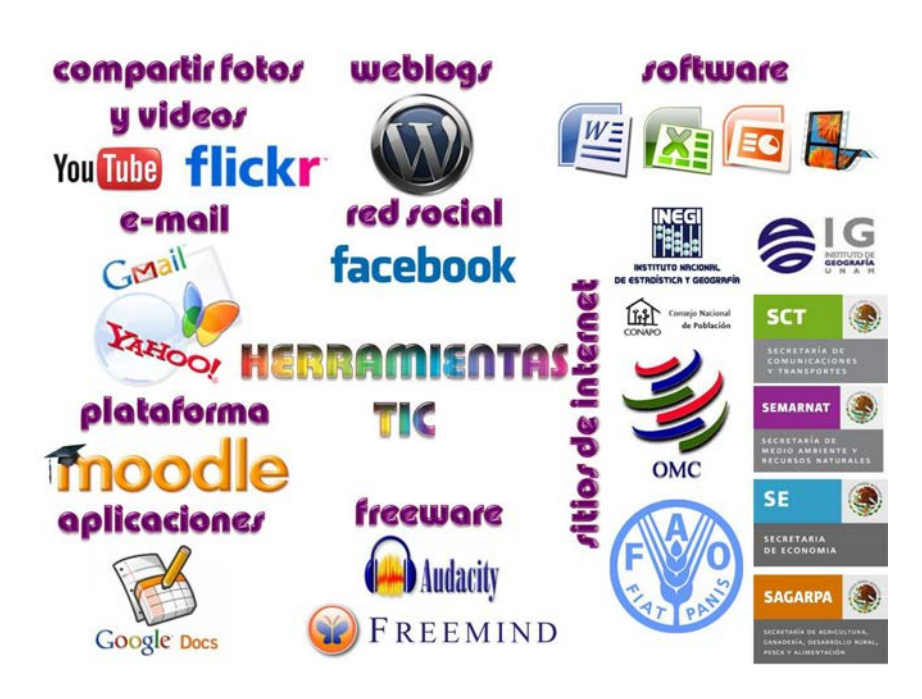

Figura 15. Herramientas de TIC empleadas en el proyecto

Los alumnos expresaron mediante la red social Facebook o correo electrónico algunos problemas o complicaciones en diversas actividades, las cuales derivan de problemas técnicos o de falta de organización:

En la actividad 3 *Problemas actuales de México (Primera parte)* algunos equipos tuvieron dificultades para poder trabajar con la aplicación Google Docs, particularmente porque no podían agregar a los miembros como editores.

La actividad 5 *Principales aspectos de la población en México. Estructura de la población* representó un reto para varios de ellos, ya que cuentan con conocimientos básicos de Excel.

Las actividades 8 *Principales aspectos de la población en México. Corrientes migratorias*  y 9 *Problemas actuales de México (Tercera parte)* tuvieron una complejidad considerable, ya que varios de los alumnos no podían descargar los programas Freemind y Audacity. Adicionalmente, algunos equipos presentaron problemas para convertir el podcast a formato mp3 a falta del pluggin que lo hacía posible.

El acceso a la plataforma Moodle se presentó como una situación caótica para varios de ellos, ya que para la realización de las actividades 11 *Problemas actuales de México (Cuarta parte) Publicación del podcast* y 12 *La producción agropecuaria, forestal y pesquera* no podían registrarse, el servidor no funcionó o no había claridad respecto al envío de las tareas.

Finalmente, en las actividades 12 *La producción agropecuaria, forestal y pesquera;* 13 *Principales zonas de explotación forestal y Zonas de explotación pesquera* y 17 *El transporte y vías de comunicación,* se han presentado algunos problemas de accesibilidad a las páginas de las instituciones gubernamentales recomendadas.

Para atender las diversas dudas o situaciones expresadas por los alumnos se ha establecido un horario de conexión del profesor a la red social Facebook, el horario es de las 20 a las 23 horas, cabe señalar que varias de las orientaciones han sido proporcionadas por los compañeros. Además, durante las horas de clase o en espacios buscados por los alumnos se han resuelto dudas que no se pudieron hacer a través de los medios electrónicos.

Un aspecto a destacar es que varios problemas se han derivado porque los alumnos no leen de forma completa las instrucciones de las actividades.

Adicionalmente, conviene señalar que para la evaluación de los diversos productos generados por los estudiantes, se consideraron los aprendizajes geográficos obtenidos y la apropiación de habilidades que permitieron el trabajo con los diversos recursos tecnológicos. De esta forma, la mayor parte de los trabajos solicitados se evaluaron con una rúbrica.

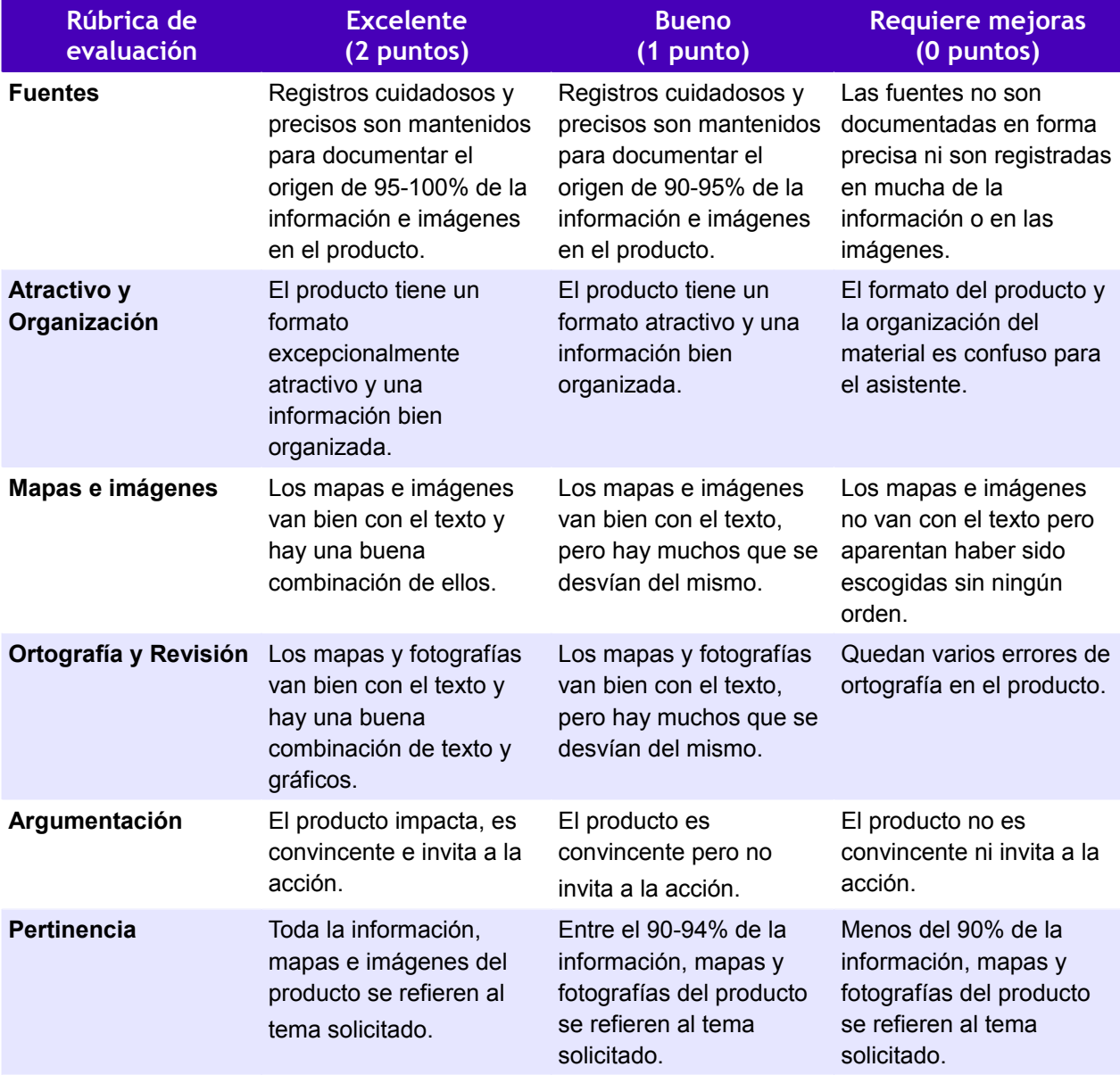

### Cuadro 3. Rúbrica para la evaluación de actividades.

## **5. EL USO DE REDES SOCIALES**

Desde su lanzamiento en internet, los sitios de redes sociales, tales como MySpace, Facebook, Cyworld o Twitter, entre otras, han atraído a millones de usuarios en el mundo, quienes los han integrado como parte de su vida cotidiana.

Si se trata de definir a los sitios de redes sociales, se debe señalar que son servicios de internet que permiten: a) construir un perfil público o semipúblico en un sistema limitado de personas, b) articular listados de usuarios con los que se comparten y establecen relaciones o vínculos, y c) ver y compartir los listados de usuarios con otros usuarios dentro del sistema. Además, dichos sitios permiten mantener las redes sociales pre-existentes, pero ayudan a establecer nuevas relaciones con personas extrañas pero que pueden compartir intereses, opiniones políticas o actividades (Haythornthwaite, 2005).

Algunas redes sociales se enfocan a individuos con intereses particulares como el aprendizaje de actividades, conocer a personas de otras latitudes que hablan un mismo idioma o también se pueden basar en el hecho de compartir características identitarias étnicas, sexuales, religiosas o de nacionalidad. Las redes sociales pueden

atraer más usuarios al incrementar la oferta de nueva información o herramientas de comunicación, tales como la conectividad móvil, blogs, chats o compartir imágenes o videos personales (Fill y Mackay, 2009).

En la actualidad existen varias redes sociales, sin embargo, por la importancia e influencia que ha logrado, sobre todo entre la juventud, Facebook es considerada la red social más importante de internet y una de las páginas más visitadas desde su creación; además actualmente es el fenómeno social más grande e importante en el mundo, con poco más de 600 millones de usuarios y con vistas de expansión inmensas. México es el sexto país con la mayor cantidad de usuarios (cerca de 23 millones de usuarios), solamente superado por Estados Unidos, Indonesia, Reino Unido, Turquía e India.

La plasticidad de las redes hace que sus aplicaciones sean tantas como docentes las utilicen. Existen muchas formas de usar las redes sociales en educación y a continuación se muestran algunas de las más generales y habituales.

#### **5.1 Redes de asignaturas**

En algunos casos se crea una red específicamente para una asignatura, con la finalidad de establecer un diálogo a partir de la red, consultar dudas, realizar trabajos, etc. Tal como se ha comentado anteriormente, las redes poco numerosas

desaprovechan las capacidades sociales que tienen. Así pues, aunque es posible utilizarlas de este modo lo más aconsejable será intentar usar las redes con más asignaturas, alumnos y profesores.

#### **5.2 Redes de centros educativos y grupos para crear comunidades internas**

Sin duda este es el uso más fructífero para las redes sociales educativas. Un centro educativo, sea un colegio, instituto, academia o universidad, en una única red social crea un sentimiento de pertenencia a una comunidad real. Las diferentes asignaturas, tutorías o agrupaciones de cualquier otro tipo se pueden realizar a través de los grupos internos de la red.

Estrategias didácticas blended learning para la enseñanza de la Geografía Económica en el bachillerato | págs. 123 – 148

# **5.3 Grupos como lugar de consulta de dudas y de actividad académica de una asignatura**

Una posible forma de usar los grupos de las redes sociales es como un sitio privado para los alumnos de una asignatura y su profesor. Un lugar al que los alumnos pueden acudir

para estar en contacto con su profesor, ya sea para preguntar sobre la materia, consultar notas de los exámenes, etc.

### **5.4 Grupo para anuncios de la asignatura**

Se puede utilizar el grupo como lugar donde colocar todas las tareas, trabajos o deberes que deben realizar los alumnos. Los servicios de redes sociales que disponen grupos con blogs son ideales para desempeñar esta función ya que cada día el profesor puede publicar las tareas del día en el blog del grupo.

#### **5.5 Grupos de alumnos**

Para la realización de trabajos escolares es muy interesante que los propios alumnos creen sus grupos y utilicen su foro de discusión, panel de mensajes (muro) y otras

herramientas para organizarse, dejar información a sus compañeros elaborar el trabajo de forma conjunta.

#### **5.6 Tutoría de trabajos**

Cuando un alumno o un pequeño grupo de ellos realizan un trabajo bajo la dirección de un profesor-tutor, el grupo se presenta especialmente útil para mantener el contacto alumno-profesor e ir revisando el trabajo realizado. En un mismo grupo de la red se pueden agrupar varios alumnos distintos, por ejemplo, creando una línea de conversación en el foro del grupo para cada uno de ellos.

a) Interpretación de mapas a través de Facebook en Geografía económica

En el perfil [p5geografia](http://www.facebook.com/#!/profile.php?id=100001818153276) de la red social Facebook se colocan dos mapas del Atlas Nacional de México: Hipsometría y batimetría y Climas (Figura 16), los alumnos deben analizar e interpretar los mapas para

responder las siguientes preguntas:

· ¿Cómo es la distribución del relieve del país?

· ¿Cuáles consideras que son los climas más propicios para el desarrollo de la población y de las actividades económicas del país? ¿por qué?

La interpretación se agrega como comentario al mapa. Los ejemplos de esta actividad son reflexiones realizadas por los estudiantes, es importante señalar que se colocan otros comentarios mucho más completos en los que se evidencia que se trata de textos copiados y pegados de diversos sitios de Internet.

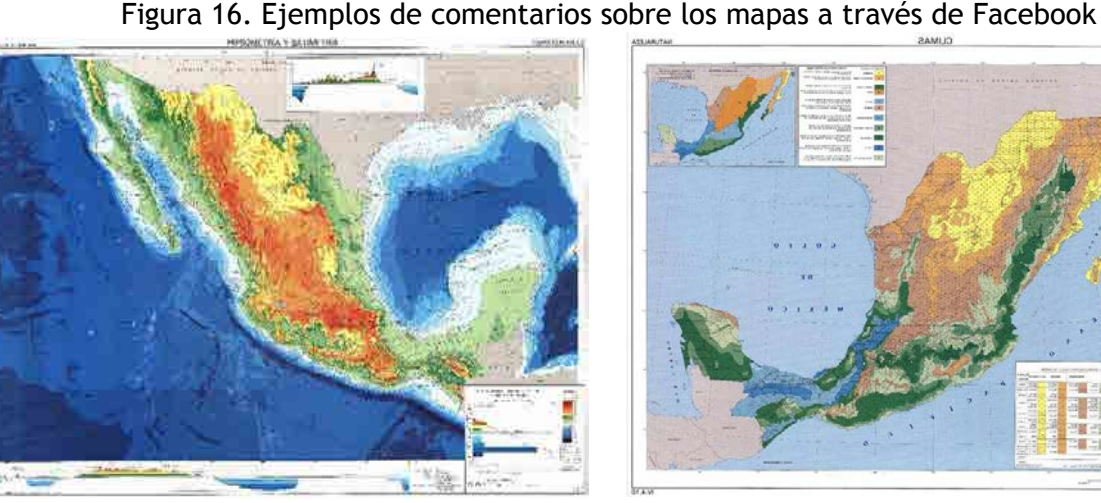

Mapa de Hipsometría y Gravimetría Fuente: [http://www.igeograf.unam.mx/iggweb/pdf/publicacion](http://www.igeograf.unam.mx/iggweb/pdf/publicaciones/atlas/atlas/hipsybat.jpg) [es/atlas/atlas/hipsybat.jpg](http://www.igeograf.unam.mx/iggweb/pdf/publicaciones/atlas/atlas/hipsybat.jpg)

#### David Pérez

#### 614

En el mapa se aprecia que México posé gran diversidad de relieve tanto Norte-Sur como Este-Oeste; y esto hace que México sea un país con diferentes Altitudes. Como lo pueden ser las zonas montañosas las altiplanicies y las penínsulas. También en el mapa se menciona que la Zona de Baja California es una Zona media hablando de Latitud, y la Zona de la altiplanicie mexicana es una zona alta y la Zona de la península de Yucatán es baja casi a nivel del mar. Y eso nos hace ver que México se encuentra en una zona se podría decir buena ya que no contiene con un solo relieve. No debemos de olvidar también que México contiene una Zona no muy profunda tanto en el Golfo como en el Pacifico pero aun así hay partes donde siguen siendo Zonas profundas las cuales ayudan para el comercio.

b) Construcción de esquemas conceptuales a través de Freemind y Flickr.

La actividad consiste en leer el texto: Leite, P.; Angoa, A. y Rodríguez, M. (2009) "Emigración mexicana a Estados Unidos: balance de las últimas décadas" en *La situación demográfica de México 2009*.

Mapa de Climas Fuente: [http://www.igeograf.unam.mx/iggweb/pdf/publicacion](http://www.igeograf.unam.mx/iggweb/pdf/publicaciones/atlas/atlas/climas.jpg) [es/atlas/atlas/climas.jpg](http://www.igeograf.unam.mx/iggweb/pdf/publicaciones/atlas/atlas/climas.jpg)

#### David Cruz 614

Considero que sería los climas templados, cálidos, muy cálidos y húmedos debido a que en las áreas que se marcan son las zonas que de un forma u otra son consideradas como los estados más desarrollados dentro del país. También considero que una de las causas es porque en clima templado se puede realizar la agricultura, en los cálidos se realiza el turismo y en el muy cálido la mayoría de las zonas turísticas de igual forma que las anteriores y finalmente las húmedas debido a que una gran parte se localiza en las costas en donde se puede realizar la pesca la cual puede traer beneficios o capitales al país. En conclusión los climas secos y fríos no benefician debido a que no aportan nada y por el contrario los ya mencionados pueden ejercer de alguna manera más ingresos al país.

Consejo Nacional de Población. México.

A partir del texto, los alumnos construyen un mapa o esquema conceptual empleando el freeware de [FreeMind.](http://freemind.uptodown.com/) Una vez que se tiene el esquema o mapa conceptual, se debe capturar la imagen y compartirla en la red social Flickr y postear el link en la entrada correspondiente de la red social (Figura 17).

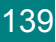

**Line Eller** 

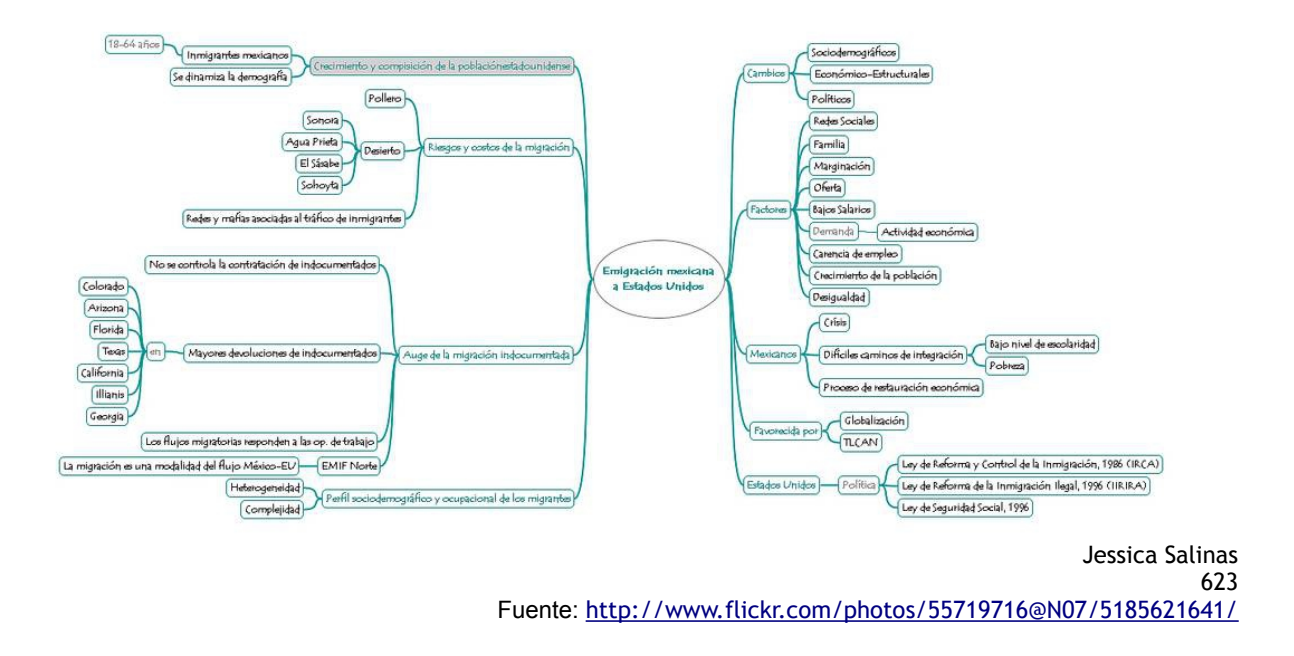

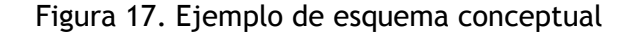

Cabe señalar que en esta actividad se presentan varias dificultades:

- Los alumnos enfrentan diversos problemas para descargar el freeware, ya sea porque no abre la página recomendada o porque hay conflictos con los antivirus. Ante ello, algunos optan por la utilización de software como PowerPoint, Word o versiones gratuitas de Smart Draw.
- Varios de los alumnos poseen nociones acerca de la construcción de un mapa o esquema conceptual pero se les dificulta poder realizarlo, ya que varios de los productos entregados no cuentan con una jerarquización conceptual o se basan en el desarrollo de otros recursos como cuadros sinópticos o cuadros resumen.

# **6. ELABORACIÓN DE CARTOGRAMAS**

Una de las actividades que resultaron más significativas para los estudiantes fue la elaboración de cartogramas, que son diagramas que representan datos cuantitativos asociados a espacios específicos; la representación se basa, primordialmente, en la modificación del tamaño o distorsión de las áreas referidas en función de los valores. Una característica esencial de los cartogramas es la carencia de un mapa base, ya que la distorsión del espacio es por sí misma la información geográfica.

De acuerdo con el *National Center for Geographic Information and Analysis* (NCGIA), los cartogramas pueden ser de tres tipos:

- Cartogramas contiguos. En estos cartogramas los espacios representados mantienen su proximidad espacial, por ello la forma de los espacios representados se distorsiona para mantener la conectividad con los espacios circundantes, aspecto que les permite mantener la forma de la superficie representada en proporción a los valores empleados (Figura 18a).
- Cartogramas no contiguos. En este tipo de cartogramas, cada uno de los espacios que se encuentran representados no mantienen la conectividad con los espacios circundantes y, por tanto, pueden mantener su forma, aunque varíe su tamaño relativo en función de la variable que representan.

- Sin superposición. Un cartograma no contiguo sin superposición separa las piezas para evitar que se traslapen.

- Con superposición. En este caso el cartograma permite a los espacios representados mantener su ubicación a partir de los centroides<sup>[4](#page-18-0)</sup> correspondientes, de manera que los

espacios que han distorsionado su superficie pueden sobreponerse sobre algún otro espacio (Figura 18b).

Cartogramas de Dorling. Este tipo de cartogramas abarca varios métodos matemáticos, que hace posible la sustitución de los espacios por figuras geométricas (principalmente círculos o cuadrados). En estas representaciones hay una distorsión completa de la forma de los espacios y de su ubicación; sin embargo se constituyen como un importante medio para representar, expresar y comunicar información (Figura 18c).

<span id="page-18-0"></span><sup>4</sup>El centroide es el punto central ponderado de la superficie del espacio representado.

#### Figura 18. Tipos de cartogramas

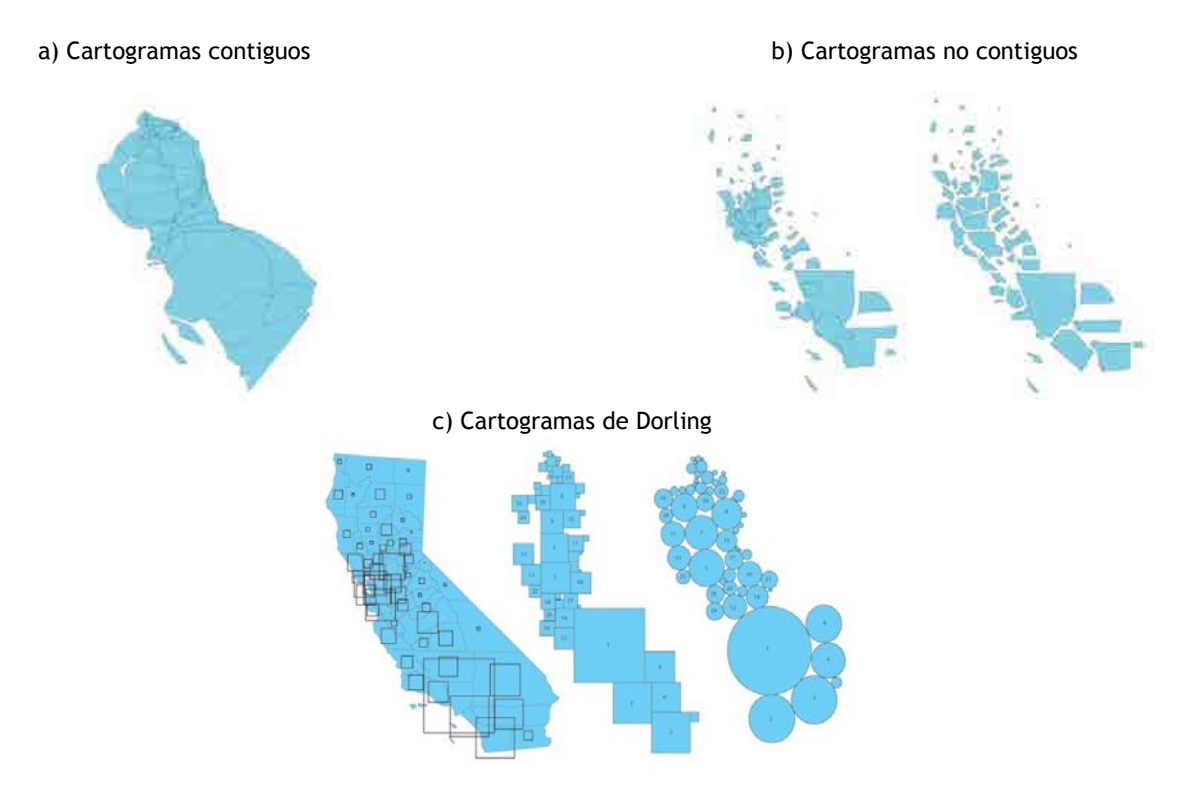

Los cartogramas permiten emplear información estadística y geográfica en la clase de una forma sencilla y novedosa para los estudiantes. En la clase se emplean diversos cartogramas para abordar algunos temas del programa, entre los que destacan la distribución de la población en el mundo, la participación de la Ciudad de México en el proceso de globalización económica o para el tratamiento de algunos problemas particulares como la situación del VIH en África.

Geografía Económica es una asignatura muy dinámica en la que se deben analizar diversas situaciones naturales, sociales, políticas o culturales que inciden en las condiciones económicas de los países y las variaciones que pueden llegar a suscitarse. Una de las actividades consiste en consultar datos estadísticos sobre la producción agrícola en los sitios de la [Secretaría de Agricultura,](http://sagarpa.gob.mx/agricultura/Estadisticas/Paginas/default.aspx) [Ganadería, Desarrollo Rural, Pesca y](http://sagarpa.gob.mx/agricultura/Estadisticas/Paginas/default.aspx) [Alimentación](http://sagarpa.gob.mx/agricultura/Estadisticas/Paginas/default.aspx) (SAGARPA) y de la [Organización](http://faostat.fao.org/site/291/default.aspx) [de las Naciones Unidas para la Alimentación y](http://faostat.fao.org/site/291/default.aspx) [la Agricultura](http://faostat.fao.org/site/291/default.aspx) (FAO).

A partir de los datos estadísticos, los alumnos construyen cartogramas (uno con información nacional y otro internacional), para ello pueden apoyarse de diversos programas que consideren pertinentes, aunque la mayor parte de ellos utilizan Word y PowerPoint. Los cartogramas resultantes fueron diversos y se puede considerar que se construyeron representaciones adecuadas y novedosas (Figura 19).

Estrategias didácticas blended learning para la enseñanza de la Geografía Económica en el bachillerato | págs. 123 – 148

# Figura 19. Ejemplos de cartogramas elaborados por estudiantes

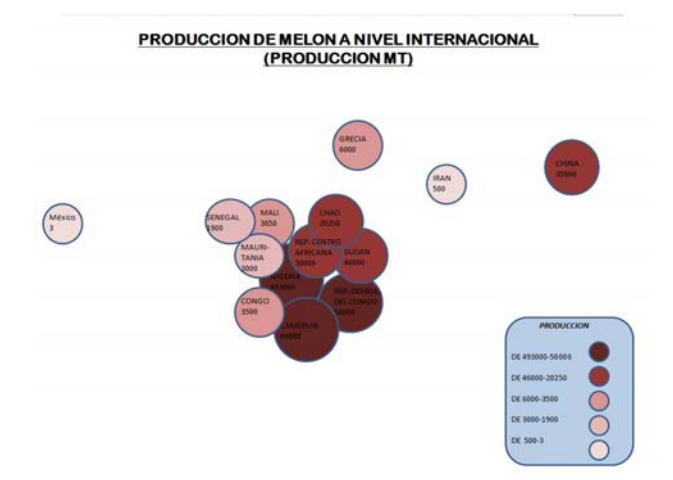

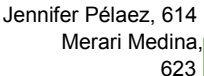

En esta actividad se presentaron varias situaciones: algunos alumnos tuvieron problemas para acceder a las páginas de las instituciones señaladas; otros alumnos no pudieron realizar de manera completa los cartogramas, ya sea que les falto incluir la simbología o la toponimia de los países o estados representados; y, otros alumnos no leyeron correctamente las instrucciones. Cabe señalar que cuatro alumnos elaboraron los cartogramas a mano y lo escanearon, con lo cual muestran un nivel bajo en sus to cuat indestrait un invectuajo en sus recomendados.<br>habilidades para emplear los programas

# **7. CONCLUSIONES**

Uno de los elementos que permite mostrar el enriquecimiento de la asignatura con la tecnología se halla en la eficiencia de los alumnos en la realización de las actividades. Para ello, los siguientes gráficos muestran el nivel de cumplimiento en ellas y se pueden obtener algunas conclusiones:

Se hace evidente que el grupo 623 ha tenido un mejor desempeño puesto que la mayor parte de los alumnos ha cumplido en forma completa con las actividades solicitadas.

Los alumnos del grupo 614 han tenido una disminución considerable en la entrega de las actividades solicitadas en la semana previa al periodo vacacional.

Se puede advertir que los mayores problemas se presentaron en las actividad 3, que consiste en emplear la aplicación *Google Docs* para realizar trabajo colaborativo.

Figura 20. Actividades realizadas por grupo

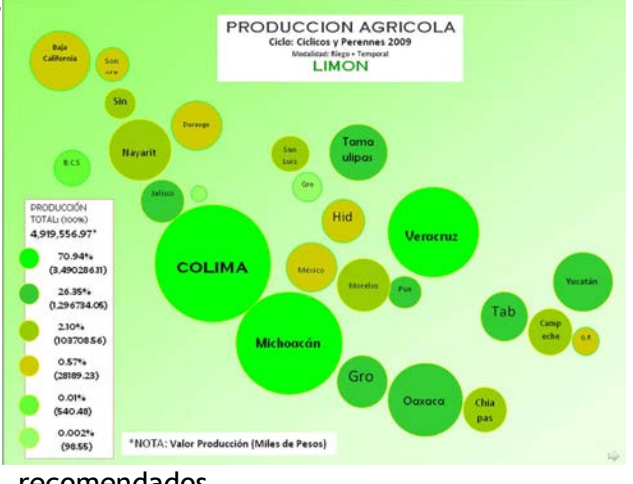

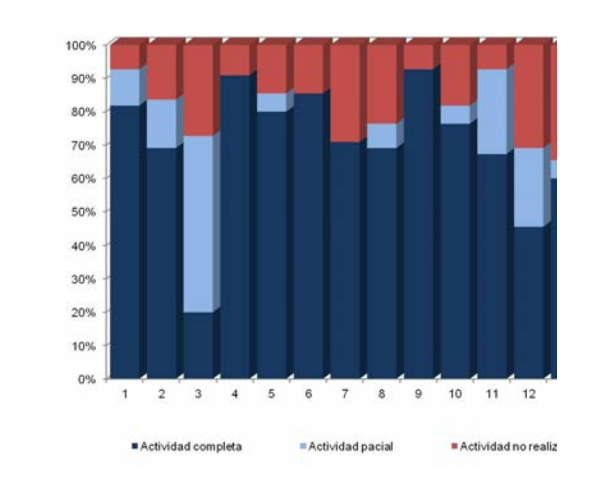

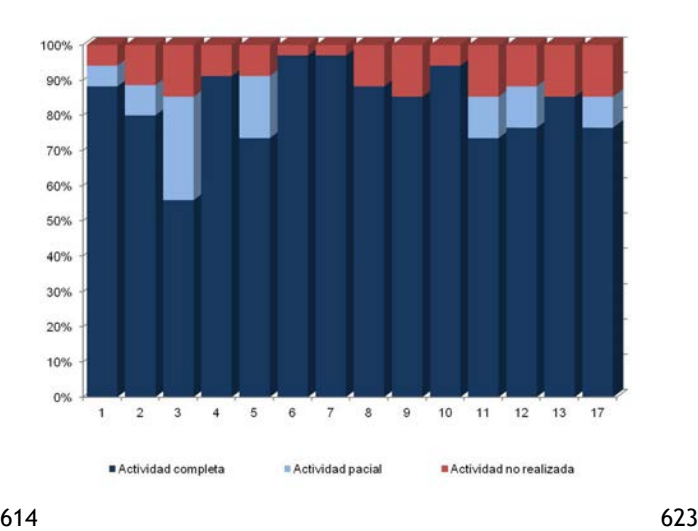

El proyecto para la clase de Geografía Económica ha sido considerado como una parte fundamental de la calificación del periodo de evaluaciones. La ponderación inicial le asigna 40% de la calificación del periodo, pero los alumnos de ambos grupos optan por conjuntar el valor del proyecto y de las tareas para que tenga un peso de 80% de la calificación del periodo.

Por tanto, el desempeño en las actividades al ser trasladado a una calificación numérica, permite advertir diferencias considerables en ambos grupos. La calificación promedio obtenida en el grupo 614 es 6.7, mientras que en el grupo 623 es 8.1, aspecto que ratifica la mayor participación de este grupo. Un aspecto que llama la atención es la cantidad de alumnos con una calificación reprobatoria, particularmente en el grupo 614 donde hay 14 alumnos en dicha situación, aunque en todos los casos son alumnos que no realizaron entre 5 y 11 actividades.

Figura 21. Calificaciones obtenidas por grupo<sup>[\\*](#page-22-0)</sup>

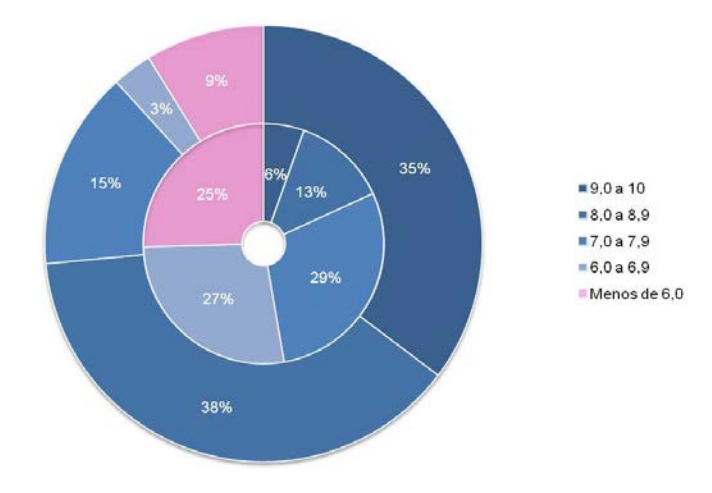

A partir de las calificaciones obtenidas con la realización de las actividades, los grupos de

<span id="page-22-0"></span><sup>\*</sup> Nota: El círculo interno representa las calificaciones obtenidas por el grupo 614 y el círculo externo las del grupo 623.

alumnos fueron divididos en tres grupos de alumnos y se solicitó, mediante la red social Facebook, a algunos de ellos que explicaran a través de un texto detallado su experiencia en cuanto a la utilización de las diversas herramientas (Cuadro 4). Los testimonios pueden ser representativos ya que en el nivel

alto se encuentran alumnos que han alcanzado una calificación superior a 9; en el nivel medio, alumnos cuya calificación oscila entre 6 y 9; y el nivel bajo en donde los alumnos han obtenido una calificación reprobatoria.

#### Cuadro 4. Opiniones de estudiantes sobre su desempeño en Proyecto México

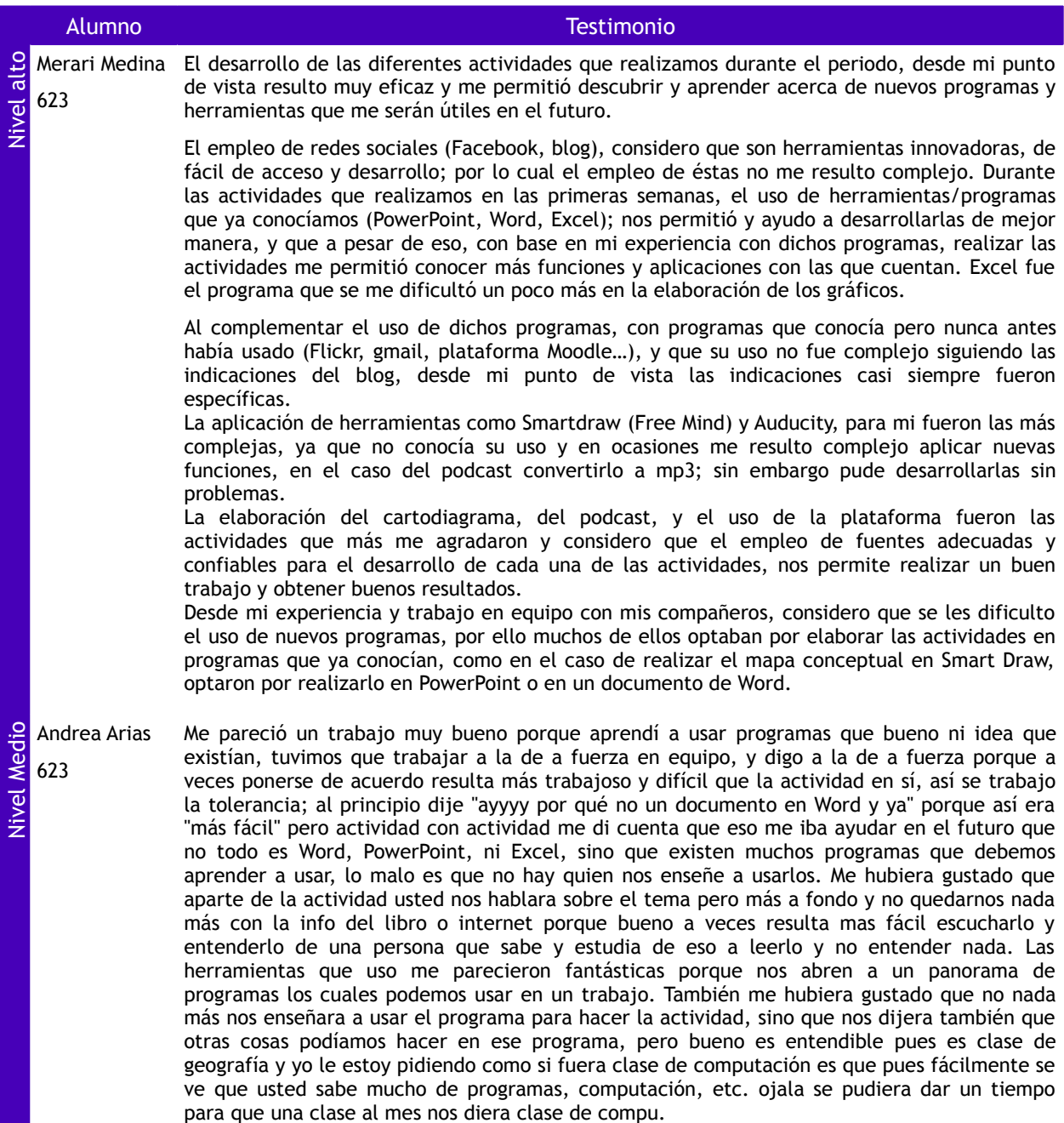

146

Como se puede advertir, las estrategias didácticas que involucran el uso de recursos tecnológicos permiten alcanzar un aprendizaje significativo en los estudiantes, además de que fortalecen sus habilidades al generar productos que resultan interesantes en cuanto al manejo de software diverso. Asimismo, se puede advertir que el modelo *b-* *learning* favorece el manejo de grupos con una cantidad considerable de alumnos, como los que se presentan en la UNAM, al tiempo que se logra una mayor comprensión de conocimientos conceptuales y de aplicación de habilidades propias de cada disciplina, en este caso de la Geografía.

# **BIBLIOGRAFÍA**

Bartolomé, Antonio. 2002 *Multimedia para educar.* Barcelona: Edebé.

- Bartolomé, Antonio. 2004. Blended learning. Conceptos básicos en *Píxel-Bit. Revista de medios y educación*, 23: 7-20. Sevilla: Universidad de Sevilla. [en línea]. Disponible en: <http://www.sav.us.es/pixelbit/pixelbit/articulos/n23/n23art/art2301.htm>[Consulta 15/12/2011].
- Belanger, France y Jordan, Dianne. 2000. *Evaluation and implementation of distance learning: technologies tools and techniques*. Hershey: Idea Group Pub.
- Brodsky, Mark. 2003*.* Four blended learning blunders and how to avoid them en *Learning Circuits*. Alexandria: American Society for Training & Development. [en línea]. Disponible en: [http://www.astd.org/LC/2003/1103\\_brodsky.htm](http://www.astd.org/LC/2003/1103_brodsky.htm) [Consulta 15/12/2011].
- Buzai, Gustavo. 1999 *Geografía glob@l. El paradigma geotecnológico y el espacio interdisciplinario en la interpretación del mundo del siglo XXI*. Buenos Aires: Lugar Editorial.
- Coaten, Neil. 2003. Blended e-learning en *Educaweb*, 69. Barcelona: Instituto de Estudios y Profesiones. [en línea]. Disponible en: <http://www.educaweb.com/esp/servicios/monografico/formacionvirtual/1181076.asp> [Consulta 15/12/2011].
- ENP. 1996. *Programa de estudios de la asignatura de: Geografía Económica*. México: Escuela Nacional Preparatoria, UNAM. [en línea]. Disponible en: <http://www.dgenp.unam.mx/planesdeestudio/96/sexto/1614.pdf>[Consulta 15/12/2011].
- Fill, Karen y Mackay, Louise. 2009. Evaluating the geography e-learning materials and activities: student and staff perspectives en Philip Rees (ed.) *E-Learning for Geographers*: *Online Materials, Resources, and Repositories*, pp. 222-235*.* Hershey: Information Science Reference.
- Gersmehl, Phil. 2008. *Teaching geography*. New York: The Guildford Press. Association of American Geographers.
- Haythornthwaite, Caroline. 2005. Social networks and internet connectivity effects en *Information, Communication, & Society. 8* (2), Routledge, pp. 125-147. [en línea]. Disponible en: [http://es.scribd.com/doc/24827442/Social-Network-and-Internet-](http://es.scribd.com/doc/24827442/Social-Network-and-Internet-Connectivity-Effects)[Connectivity-Effects](http://es.scribd.com/doc/24827442/Social-Network-and-Internet-Connectivity-Effects) [Consulta 15/12/2011].
- Marsh, George; McFadden, Anna y Price, Barrie. 2003. Blended instruction: adapting conventional instruction for large classes en *Journal of distance learning administration*, (VI) No. IV Island: State University of West Georgia. [en línea]. Disponible en:<http://www.westga.edu/~distance/ojdla/winter64/marsh64.htm> [Consulta 15/12/2011].
- Monereo, Carles y Castelló, Montserrat. 2000. *Las estrategias de aprendizaje. Cómo incorporarlas a la práctica educativa*. Barcelona: Edebé.
- National Center for Geographic Information and Analysis. 2002 *Cartogram Central*. [en línea]. Disponible en [http://www.ncgia.ucsb.edu/projects/Cartogram\\_Central/index.html](http://www.ncgia.ucsb.edu/projects/Cartogram_Central/index.html) [Consulta 15/12/2011].
- Peterson, Michael. 1995. *Interactive and animated cartography*. Englewood Cliffs, NJ: Prentice-Hall Inc.
- Robinson, Arthur. 1995. *Elements of cartography*. New York: J. Wiley.
- Rosas, Patricia. 2005. La gestión de ambientes virtuales de aprendizaje en los posgrados de la U de G. en Manuel Alvarez y Víctor González (coord.), *Tecnologías para*

Estrategias didácticas blended learning para la enseñanza de la Geografía Económica en el bachillerato | págs. 123 – 148

*internacionalizar el aprendizaje*, pp. 63-75. Guadalajara: Universidad de Guadalajara. Salinas, Jesús. 1999. ¿Qué se entiende por una institución de educación superior flexible?.

- Sevilla: Ponencia presentada en *Congreso Edutec 99*, Sevilla. [en línea]. Disponible en: <http://tecnologiaedu.us.es/bibliovir/pdf/gte35.pdf> [Consulta 15/12/2011].
- Trejo, Raúl. 2005. "Internet y sociedad urbana. Cuando el ciberespacio y la calle se complementan" en *Tareas*. No. 121 *La sociedad de la información.* Panamá: Centro de Estudios Latinoamericanos "Justo Arosemena". pp. 35-55. [en línea]. Disponible en [http://bibliotecavirtual.clacso.org.ar/ar/libros/panama/cela/tareas/tar121/trejo.rtf](http://bibliotecavirtual.clacso.org.ar/cela/tareas/tar121/trejo.rtf) Consulta 15/12/2011].
- UNAM. 2011. *Agenda estadística*. México: UNAM. [en línea]. Disponible en: <http://www.planeacion.unam.mx/Agenda/2011/> [Consulta 15/12/2011].